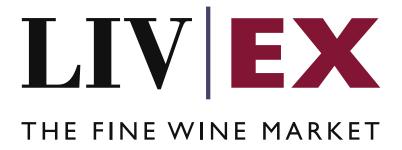

# Your Trade Details API v1

Document Revision 1.1

Date of Issue: 10 December 2020 Date of revision: 18 January 2021

Mathew McGill

**Business Analyst** 

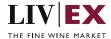

## **Table of Contents**

| 1. | Pι  | urpose                                   | 3  |  |
|----|-----|------------------------------------------|----|--|
|    |     | echnical Standards                       |    |  |
| ۷. | ie  | ecnnical Standards                       |    |  |
| 3. | Re  | Request Header                           |    |  |
| 4. | AF  | API Listing                              |    |  |
|    | 4.1 | Your Trade Details service (POST method) | 2  |  |
| 5. | Re  | esponse Codes                            | 10 |  |
|    | 5.1 | Request validation error codes           | 10 |  |
|    | 5.2 | HTTP Status codes                        | 10 |  |

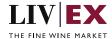

### 1. Purpose

To provide the API end point information and examples of the web services available for Your Trade Details.

### 2. Technical Standards

- Permitted users will be issued with a unique token (CLIENT\_KEY) and password (CLIENT\_SECRET) combination to control the access for all the web services covered under Exchange Integration.
- The web services will consume and produce both XML and JSON. The user can provide the content type in the request header. If the user does not provide any information, then the default content type will be JSON.
- The service supports ISO 8601.
- The service only support HTTPS protocol for client and server communications.
- The API will support the following methods:
  - POST
- Pretty printing for output readability only is supported if required
- Compression for bandwidth savings are used.
- Authentication mechanism will be custom based on CLIENT\_KEY and CLIENT\_SECRET

## 3. Request Header

This information will be used to authenticate valid access to the REST API. Each user will have to provide the following information in the request header. Please note that the API expects the 4 headers as listed within this documentation and submitting a request with additional headers may lead to errors and/or failed responses.

#### **Parameter**

| Name          | Mandatory              | Description                                                                                                    |
|---------------|------------------------|----------------------------------------------------------------------------------------------------|
| CLIENT_KEY    | Υ                      | A valid GUID which will be unique for each user.                                                                                                    |
| CLIENT_SECRET | Υ                      | Password/Secret for the merchants CLIENT_KEY.                                                                                                    |
| ACCEPT        | Y                      | Accept header is a way for a client to specify the media type of the response content it is expecting. The values for the content type will be application/json or application/xml.  If no/ invalid content type is found in the request, then JSON format will be used by default. |
| CONTENT-TYPE  | Y for POST<br>requests | Content-type is a way to specify the media type of request being sent from the client to the server. The values for the content type will be application/json or application/xml.  If no/ invalid content type is found in the request, then JSON format will be used by default.   |

#### Example header

CLIENT\_KEY: 12A34BC56-DE7F-89G0-H1J2345K678L

CLIENT\_SECRET: dummy\_password ACCEPT: application/json CONTENT-TYPE: application/json

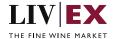

### Invalid header (JSON response)

```
{
    "status": "Unauthorized",
    "httpCode": "401",
    "message": "Request was unsuccessful",
    "livexCode": "R000"
    "apiInfo": {
        "version": "1.0",
        "timestamp": 1551628884,
        "provider": "Liv-ex"
    }
}
```

### Invalid header (XML response)

## 4. API Listing

## 4.1 Your Trade Details service (POST method)

### Description

This service can be used to request details of your Liv-ex trades.

#### **Base URI**

accounts/v1/yourTradeDetails

### **Request Parameters**

| Name      | Mandatory | Description                                                       |
|-----------|-----------|-------------------------------------------------------------------|
| lxTradeNo | Y         | The Liv-ex reference number for the trade.                        |
|           |           | Both versions 'LX12345' and '12345' for LX trade will be accepted |
|           |           | Type: integer                                                     |

### **Sample Request Body**

#### **JSON Request**

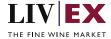

```
{
    "yourTradeDetails":{
    "lxTradeNo": "LX207604"
    }
}
```

### **XML** Request

```
<yourTradeDetails>
  <yourTradeDetail>
  <lxTradeNo>247930</lxTradeNo>
  </yourTradeDetail>
  </yourTradeDetails>
```

## **Sample Response Body**

The Positions service will respond with HTTP Code 200 OK in a successful response.

## **Response parameters**

| Name         | Description                                                          |  |
|--------------|----------------------------------------------------------------------|--|
| lxTradeNo    | The Liv-ex reference number for the trade.                           |  |
| ixtraueivo   | Type: integer                                                        |  |
| tradeDate    | The timestamp of when the trade took place.                          |  |
| tradebate    | Type: date (epoch time if JSON)                                      |  |
|              | States whether the trade was completed and Traded, or cancelled and  |  |
| tradeStatus  | deleted.                                                             |  |
|              | Type: alphanumeric                                                   |  |
| orderGUID    | The Liv-ex order identifier.                                         |  |
| orderGOID    | Type: 128-bit alphanumeric                                           |  |
| lwin         | LWIN18                                                               |  |
| IWIII        | Type: alphanumeric                                                   |  |
|              | Vintage-specific LWIN wine name description e.g. 'Chateau Grand-Puy- |  |
| lwinName     | Lacoste 5eme Cru Classe, Pauillac'.                                  |  |
|              | Type: alphanumeric                                                   |  |
| lwinRegion   | Region of origin (where applicable, specific to local laws).         |  |
| iwiiikegioii | Type: alphanumeric                                                   |  |
| vintage      | The year in which the product was created.                           |  |
| viiitage     | Type: alphanumeric                                                   |  |
| packSize     | The LWIN pack size description e.g. '06'.                            |  |
| packSize     | Type: alphanumeric                                                   |  |
|              | The LWIN bottle size description e.g. '00750'.                       |  |
| bottleSize   | Type: alphanumeric                                                   |  |
| role         | States the relation of the user to the trade, either buy or sell.    |  |
|              | Type: alphanumeric                                                   |  |

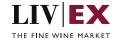

|                                | L                                                                                           |
|--------------------------------|---------------------------------------------------------------------------------------------|
| userName                       | First name and last name of buyer or seller.                                                |
|                                | Type: alphanumeric                                                                          |
| merchantRef                    | Type: alphanumeric                                                                          |
|                                | SIB, SEP, X                                                                                 |
| contractType                   | Type: alphanumeric                                                                          |
|                                | Null unless contractType = X                                                                |
| dutyPaid                       | States whether stock offered on X contract has the tax status of duty paid.                 |
| ,                              | Type: Boolean 'true' or 'false'                                                             |
|                                | Null unless contractType = X                                                                |
| minimumQty                     | States whether the seller has placed a minimum volume of units on the                       |
| liminamiqty                    | trade.                                                                                      |
|                                | Type: integer                                                                               |
|                                | Null unless contractType = X                                                                |
| deliveryPeriod                 | States the lead time on the offer in weeks. Standard Liv-ex terms (SIB) are                 |
| denveryr enlou                 | 2 weeks. If deliveryPeriod = 0, the offer is Special Now.                                   |
|                                | Type: integer                                                                               |
|                                | Null unless contractType = X                                                                |
| condition                      | Text field that states any issues with the stock or its packaging.                          |
|                                | Type: string                                                                                |
|                                | Specials only                                                                               |
| photoGUID                      | The photo resource ID.                                                                      |
|                                | Type: integer                                                                               |
| lacco Dana destina Dia ata Uni | Both sell and buy for specials only                                                         |
| lowResolutionPhotoUrl          | HTTP link to a low-resolution version of the photo resource.  Type: alphanumeric            |
|                                | Number of units traded.                                                                     |
| quantity                       |                                                                                             |
|                                | Type: integer  Either EUR, GBP or USD. The prices that follow will all be expressed in this |
| currency                       | currency.                                                                                   |
| currency                       | Type: alphanumeric                                                                          |
| bottlePrice                    | Type: double                                                                                |
| bottler rice                   | The price amount of one unit in the trade.                                                  |
| unitPrice                      | Type: double                                                                                |
|                                | The price amount for the total traded goods in the trade, this could be                     |
|                                | made up of either a single or multiple units.                                               |
| totalUnitPrice                 | totalUnitPrice = quantity x unitPrice                                                       |
|                                | Type: double                                                                                |
|                                | The percentage rate which commission is charged per trade.                                  |
| commissionRate                 | Type: double                                                                                |
|                                |                                                                                             |
| commission Amount              | The amount of commission due on the trade.                                                  |
|                                | Type: double The amount due for the settlement process of the trade                         |
| settlementFee                  | The amount due for the settlement process of the trade.                                     |
|                                | Type: double  The amount a coller can expect and a huyer gives for the trade Not            |
|                                | The amount a seller can expect, and a buyer owes for the trade. Not including VAT.          |
| totalNetAmount                 | When role =                                                                                 |
|                                | buy: totalNetAmount = totalUnitPrice + settlementFee + comissionAmount                      |
|                                | pay. totalivetaliount - totalointi nee + settiementi ee + comissionamount                   |

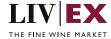

|           | When role = sell: totalNetAmount = totalUnitPrice - settlementFee - comissionAmount Type: double                     |
|-----------|----------------------------------------------------------------------------------------------------|
| paid      | States whether the trade has been paid or not.  Type: Boolean true/false                                             |
| prepaid   | States whether the trade has been paid before an invoice has been issued for the trade.  Type: Boolean true/false    |
| invoiceNo | The number of the invoice for the buyer of the trade only.  null if not invoiced or where role = sell  Type: integer |

#### **JSON Response**

The response is sent per request.

```
"status": "OK",
"httpCode": "200",
"message": "Request completed successfully",
"internalErrorCode": "R001",
"apiInfo": {
     "version": "1.0",
"timestamp": 1610978675455,
"provider": "Liv-ex"
},
"yourTradeDetails": {
     "lxTradeNo": 232224,
     "tradeDate": 1591040328000,
     "tradeStatus": "traded",
     "orderGUID": "e59e46c3-c95607ce1f9b",
     "lwin": "101317920130600750",
     "lwinName": "Chateau La Mission Haut-Brion Cru Classe, Pessac-Leognan",
     "lwinRegion": "Bordeaux",
"vintage": "2013",
"packSize": "06",
"bottleSize": "00750",
     "role": "Buy",
"userName": "API User",
     "merchantRef": "BID-11796",
     "contractType": "SIB",
     "special": {
           "dutyPaid": null,
           "minimumQty": null,
           "deliveryPeriod": null,
           "condition": null,
"photos": null
     },
"quantity": 1,
"currency": "GBP",
     "bottlePrice": 103.0,
     "unitPrice": 618.0,
     "totalUnitPrice": 618.0,
     "commissionRate": "2%",
"commissionAmount": 12.36,
     "settlementFee": 4.0,
"totalNetAmount": 634.36,
     "paid": true,
     "prepaid": false,
"invoiceNo": 312726
```

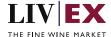

```
},
"errors": null
}
```

#### **Invalid JSON Response**

#### **XML** Response

The response is sent as per request.

```
<?xml version="1.0" encoding="UTF-8" standalone="yes"?>
<yourTradeDetails>
    <Status>OK</Status>
    <HttpCode>200
    <Message>Request completed successfully</Message>
    <InternalErrorCode>R001</InternalErrorCode>
    <ApiInfo>
        <Version>1.0</Version>
        <Timestamp>2021-01-18T14:10:10.732Z</Timestamp>
        <Provider>Liv-ex</Provider>
    </ApiInfo>
    <yourTradeDetails>
        <lxTradeNo>232318</lxTradeNo>
        <tradeDate>2020-03-17T10:10:17Z</tradeDate>
        <tradeStatus>traded</tradeStatus>
        <orderGUID>fcec5fc-46e7-a7fe-780ed958b27a</orderGUID>
        <lwin>100401220061200750</lwin>
        <lwinName>Mount Mary, Quintet, Yarra Valley</lwinName>
        <lwinRegion>Victoria</lwinRegion>
        <vintage>2006</vintage>
        <packSize>12</packSize>
        <bottleSize>00750</bottleSize>
        <role>Sell</role>
        <userName>User</userName>
        <merchantRef>LXXX1</merchantRef>
        <contractType>X</contractType>
        <special>
            <dutyPaid>true</dutyPaid>
            <minimumQty>1</minimumQty>
            <deliveryPeriod>0</deliveryPeriod>
```

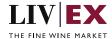

```
<condition>As per photos</condition>
                <photoGUID xmlns:xsi="http://www.w3.org/2001/XMLSchema-instance"</pre>
xsi:nil="true"/>
<le><lowResolutionPhotoUrl>https://dcoygdx2udjif.cloudfront.net/mod/1689444.JPG?Expires=lhREuSY7
JkN3t9rE2UHtE6mZ5RZDp2mTpzQ__&Key-Pair-Id=APKAIDBHABKBT2H3R7XA</lowResolutionPhotoUrl>
            </photos>
        </special>
        <quantity>1</quantity>
        <currency>GBP</currency>
        <bottlePrice>79.5</pottlePrice>
        <unitPrice>954.0</unitPrice>
        <totalUnitPrice>954.0</totalUnitPrice>
        <commissionRate>2.00%</commissionRate>
        <commissionAmount>19.08</commissionAmount>
        <settlementFee>4.0</settlementFee>
        <totalNetAmount>930.92</totalNetAmount>
        <paid>true</paid>
        <prepaid xmlns:xsi="http://www.w3.org/2001/XMLSchema-instance" xsi:nil="true"/>
        <invoiceNo xmlns:xsi="http://www.w3.org/2001/XMLSchema-instance" xsi:nil="true"/>
    </yourTradeDetails>
</yourTradeDetails>
```

#### **Invalid XML Response**

```
<?xml version="1.0" encoding="UTF-8" standalone="yes"?>
<yourTradeDetails>
    <Status>Bad Request</Status>
    <httpCode>400</httpCode>
    <Message>Request was unsuccessful</Message>
    <InternalErrorCode>R000</InternalErrorCode>
    <ApiInfo>
        <Version>1.0</Version>
        <Timestamp>2020-12-10T15:45:23.459Z</Timestamp>
        <Provider>Liv-ex</Provider>
    </ApiInfo>
    <errors>
        <error>
            <code>V100</code>
            <message>Liv-Ex trade number: [24793] is not available or does not
exist.</message>
        </error>
    </errors>
</yourTradeDetails>
```

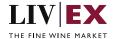

## 5. Response Codes

This section describes the response codes that will be returned by the Exchange Integration services.

| Code | Message                        |
|------|--------------------------------|
| R000 | Request was unsuccessful       |
| R001 | Request completed successfully |

## 5.1 Request validation error codes

| Code | Message                                                      |
|------|--------------------------------------------------------------|
| V000 | Mandatory field missing                                      |
| V100 | Liv-ex trade number: [%s] is not available or does not exist |

### **5.2 HTTP Status codes**

HTTP defines a bunch of meaningful status codes that can be returned from our API. These can be leveraged to help our API Merchants/consumers route their responses accordingly:

| Code                  | Message                                                                                                    |  |
|-----------------------|----------------------------------------------------------------------------------------------------|--|
| 200 OK                | Response to a successful GET, POST, PUT, DELETE. Can also be used for a POST that doesn't result in a creation.                          |  |
| 201 Created           | Response to a POST that results in a creation.                                                                                           |  |
| 202 Accepted          | The request has been accepted and will be processed later. It is a classic answer to asynchronous calls (for better UX or performances). |  |
| 204 No Content        | Response to a successful request that won't be returning a body (like a DELETE request)                                                  |  |
| 207 Multiple statuses | The message body contains several separate responses of differing statuses                                                               |  |
| 400 Bad Request       | The request is malformed, such as if the body does not parse                                                                             |  |
| 401 Unauthorized      | When no and/or invalid authentication details are provided. Can also be used to trigger an auth popup if API is used from a browser      |  |
| 403 Forbidden         | When authentication succeeded but authenticated user doesn't have access to the resource                                                 |  |
| 404 Not Found         | When a non-existent resource is requested                                                                                                |  |

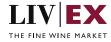

| 405 Method Not Allowed     | When an HTTP method is being requested that isn't allowed for the authenticated user                                                                                     |
|----------------------------|----------------------------------------------------------------------------------------------------|
| 406 Not Acceptable         | Nothing matches the Accept-* Header of the request. As an example, you ask for an XML formatted resource, but it is only available as JSON.                              |
| 409 Conflict               | Indicates one or more supplied parameters are triggering a validation error. A relevant TR code should be returned in the response.                                      |
| 410 Gone                   | Indicates that the resource at this end point is no longer available. Useful as a blanket response for old API versions                                                  |
| 415 Unsupported Media Type | If incorrect content type was provided as part of the request                                                                                                    |
| 422 Unprocessable Entity   | Used for validation errors. Should be used if the server cannot process the entity, e.g. if an image cannot be formatted or mandatory fields are missing in the payload. |
| 429 Too Many Requests      | When a request is rejected due to rate limiting                                                                                                    |
| 500 Internal Server Error  | The general catch-all error when the server-side throws an exception. The request may be correct, but an execution problem has been encountered at our end.              |